#### <<Auto CAD2012 >>

 $<<$ Auto CAD2012

- 13 ISBN 9787030315021
- 10 ISBN 7030315022

出版时间:2011-9

页数:436

PDF

更多资源请访问:http://www.tushu007.com

<<Auto CAD2012 autocad<br>2012  $2012$ autocad 17 autocad<br>2012  $2012$ 

, tushu007.com

 $\alpha$ utocad $\alpha$ 为方便学习,随书dvd光盘中配有各章的视频教程和书中实例的源文件,另外还超值赠送pro

engineer ug

### <<Auto CAD2012

1 AutoCAD 2012 1.1 AutoCAD 2012  $1.1.1$  $1.1.2$  $1.2$  AutoCAD  $2012$  $1.21$  $1.22$  $1.23$  $1.24$  $1.25$  $1.26$  $1.27$  $1.28$  $1.29$  $1.210$ 1.3 AutoCAD  $1.31$  $1.32$ 1.33  $1.4$  $1.41$  $1.42$  $1.43$ 1.5  $1.5.1$  $1.5.2$ 1.6  $1.61$  $1.62$ 1.63  $1.7 \t1.71$  .  $1.7.1$   $\overset{a}{\phantom{a}}$   $\overset{b}{\phantom{a}}$   $\overset{c}{\phantom{a}}$  $\frac{1.7.2}{1.7.3}$   $\frac{4}{9}$   $\frac{8}{9}$   $\frac{8}{9}$  $1.7.3$  "  $1.7.4$   $*$ 1.8  $1.81$  $1.82$ 1.83  $1.84$ 1.9 1.10 2 AutoCAD  $21$ 2.1.1 AutoCAD

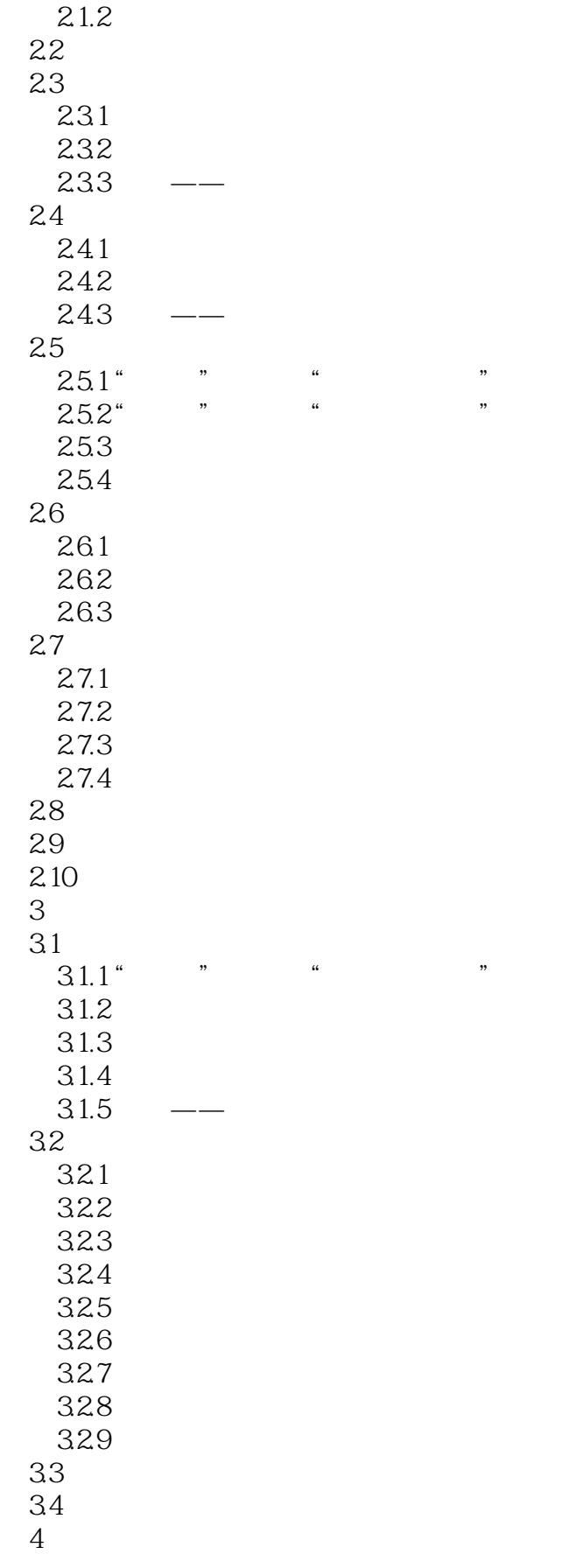

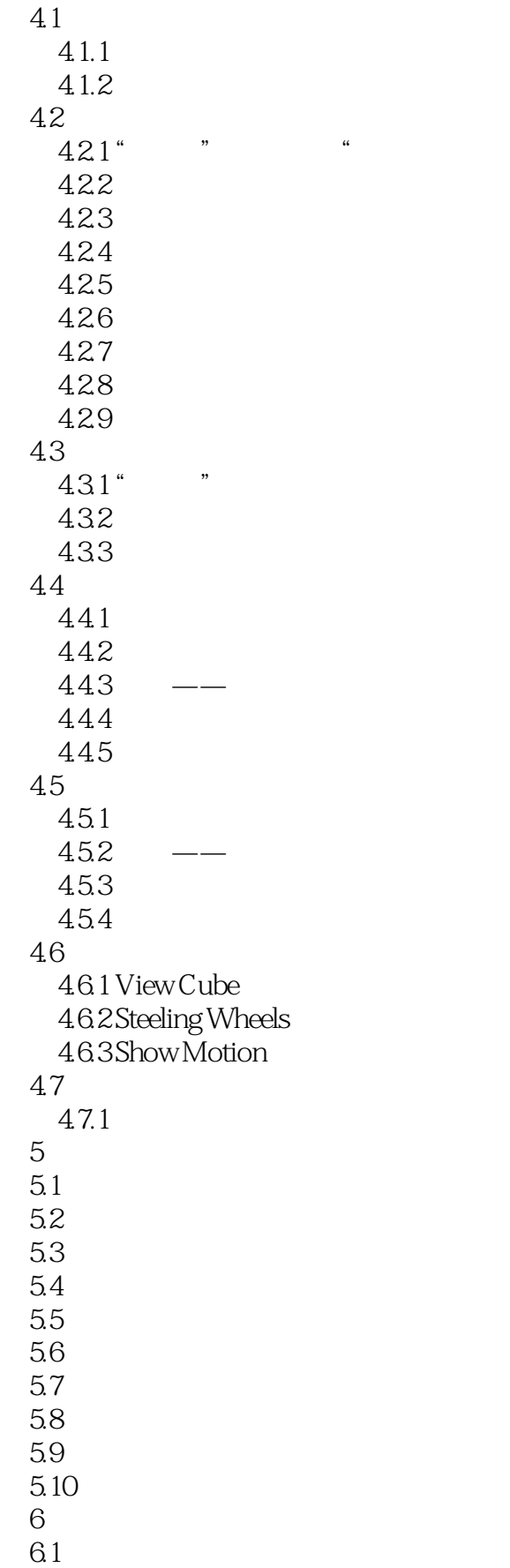

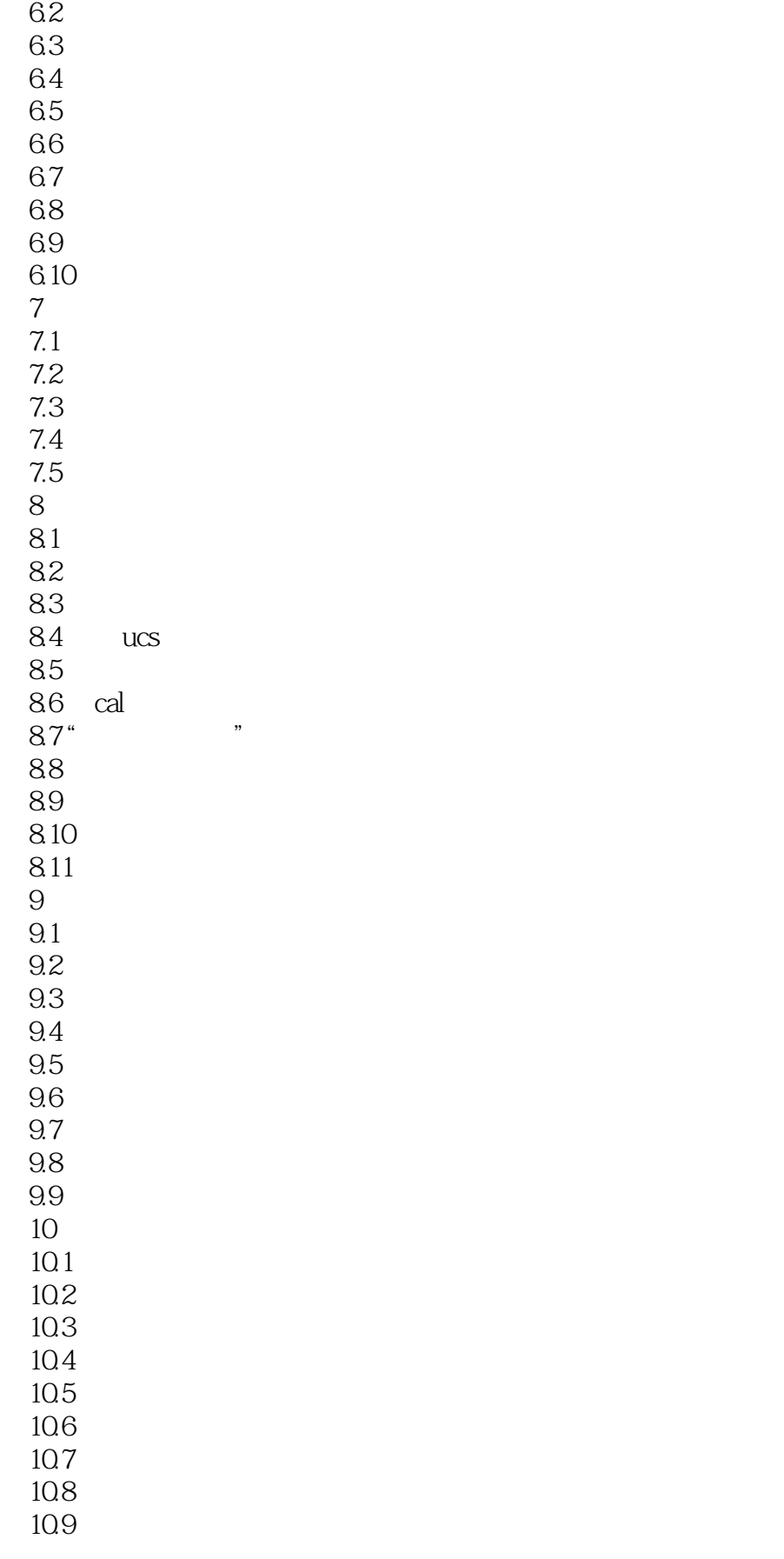

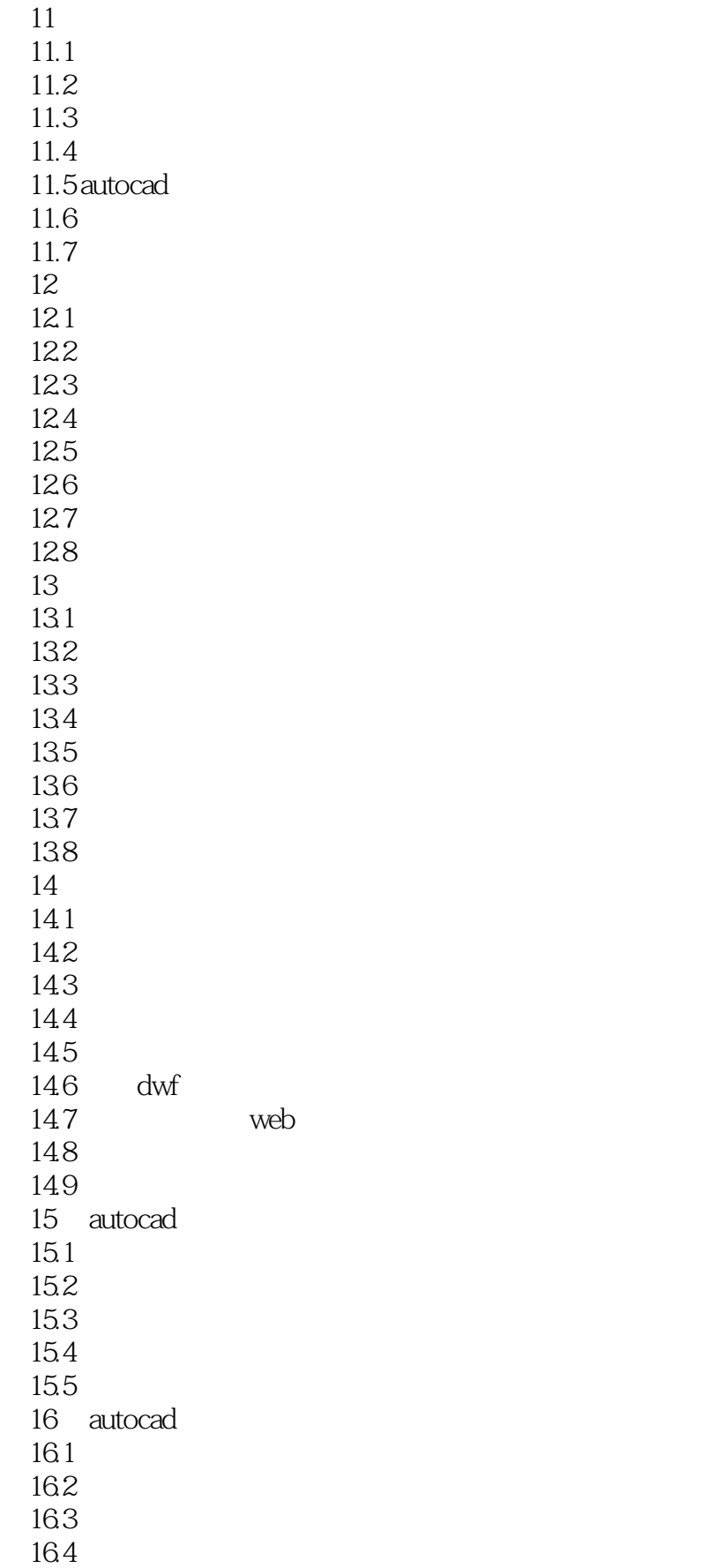

## <<Auto CAD2012

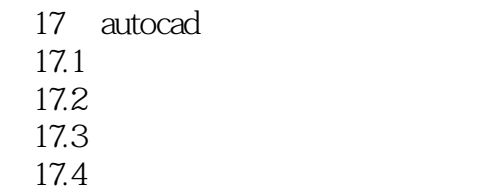

*Page 8*

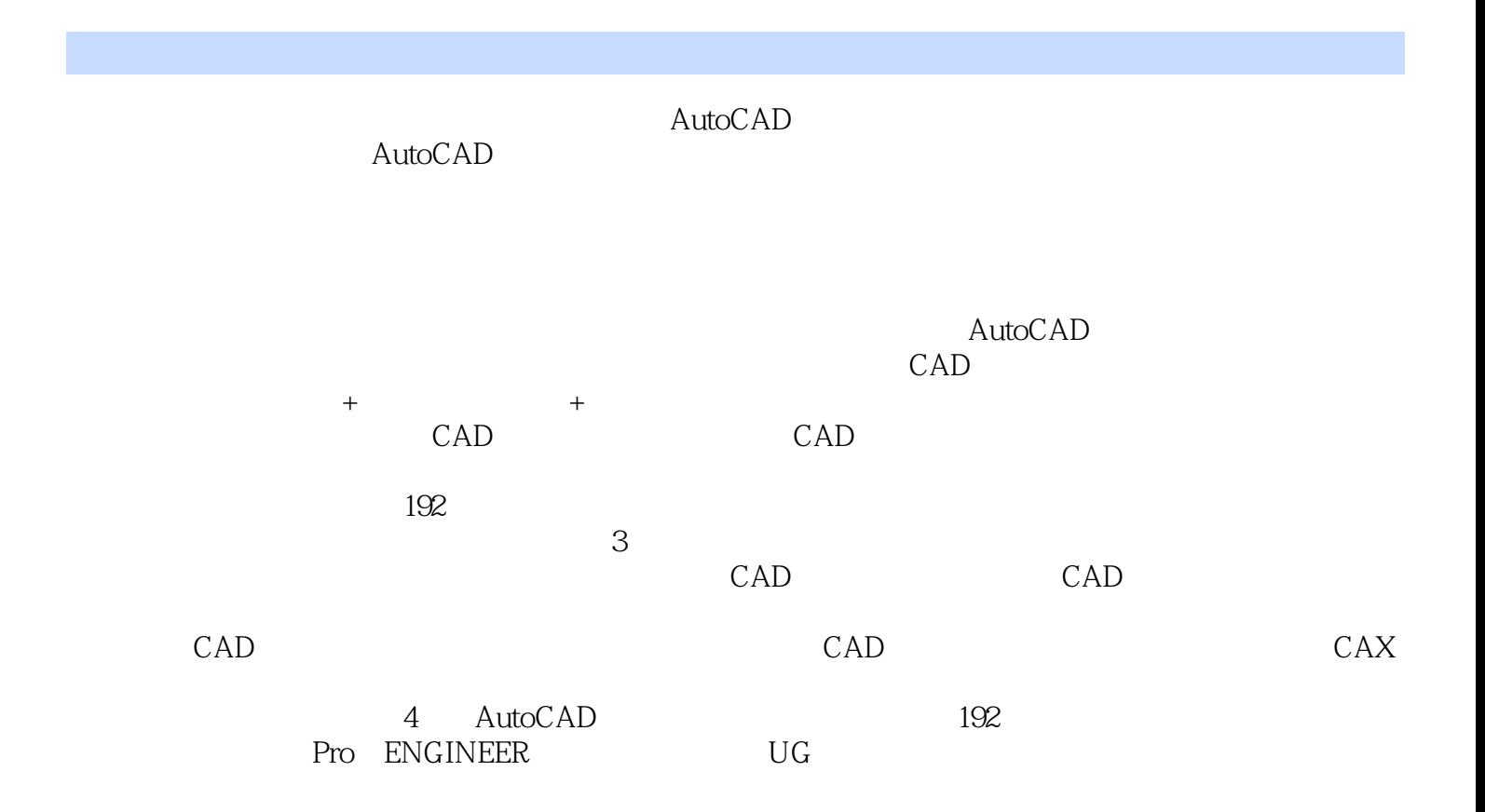

### <<Auto CAD2012 >>

本站所提供下载的PDF图书仅提供预览和简介,请支持正版图书。

更多资源请访问:http://www.tushu007.com

 $,$  tushu007.com